$<<51$   $>>$ 

 $<<51$   $>>$ 

- 13 ISBN 9787121148460
- 10 ISBN 7121148463

出版时间:2011-11

页数:464

PDF

更多资源请访问:http://www.tushu007.com

 $<<51$ 

, tushu007.com

 $51$ 

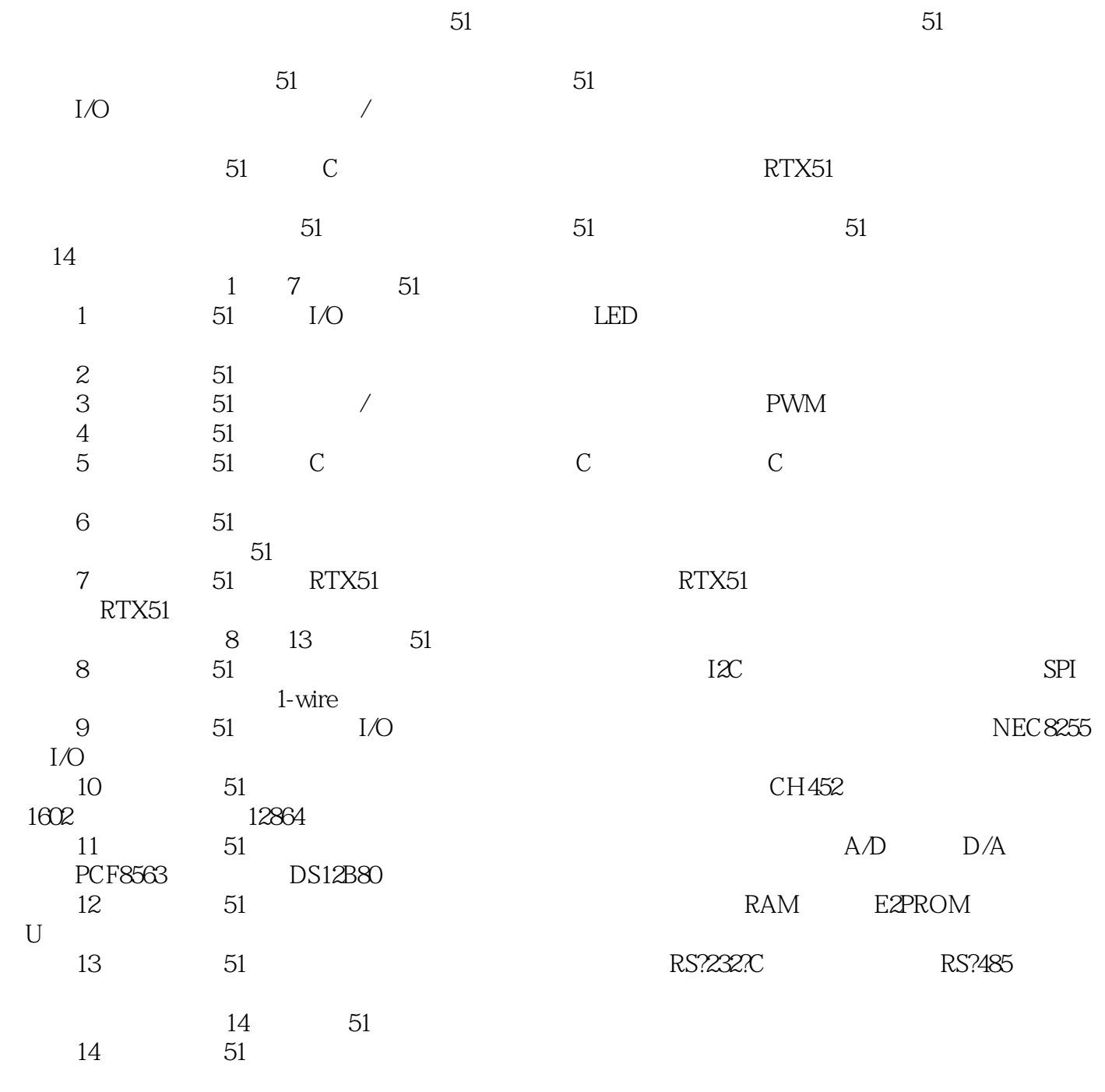

 $51$  C

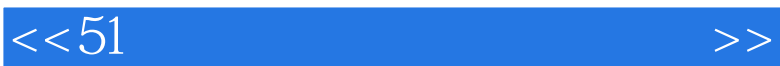

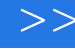

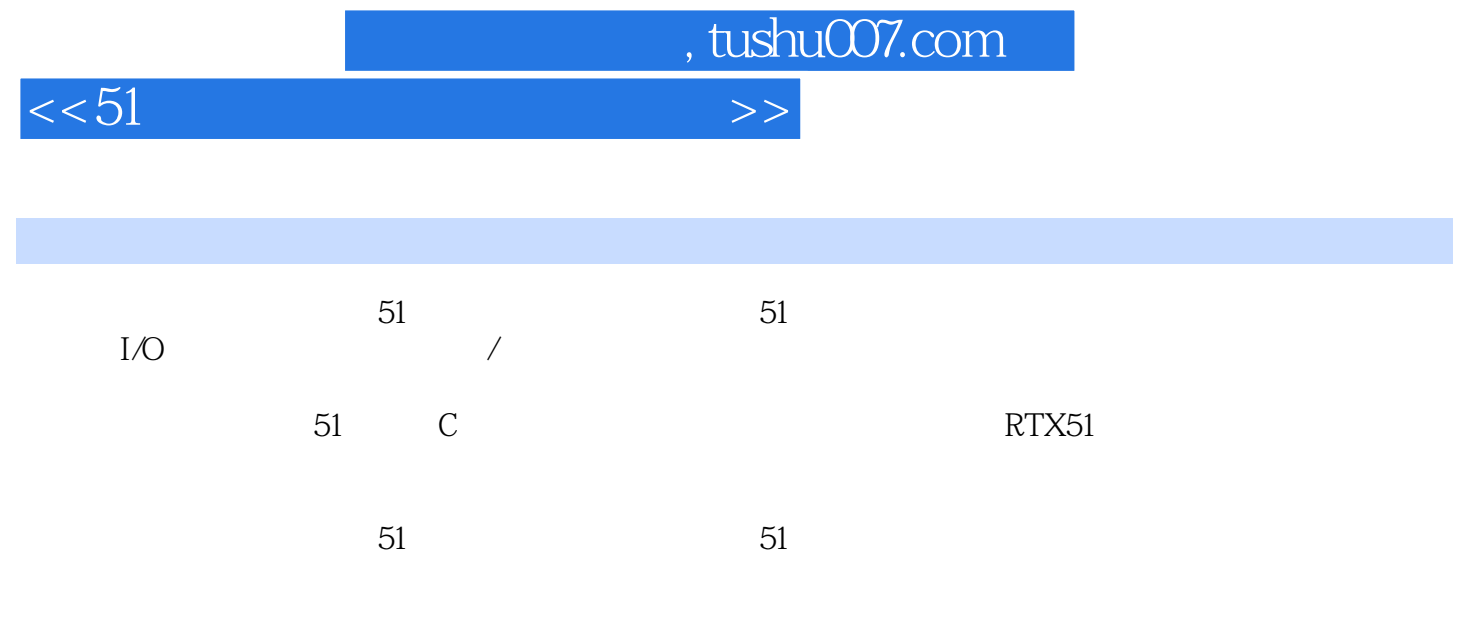

http://yydz.phei.com.cn

 $<<$ 51 $>>$ 

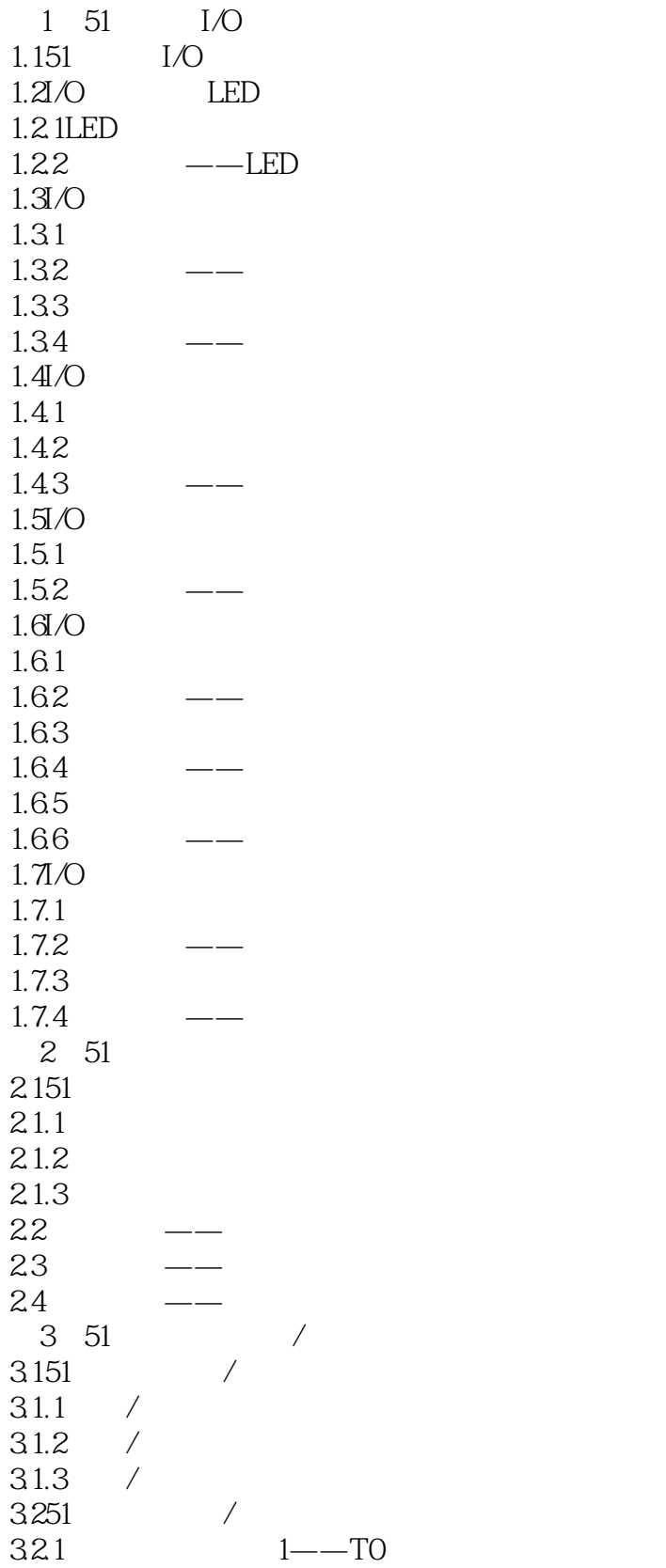

## $<<51$

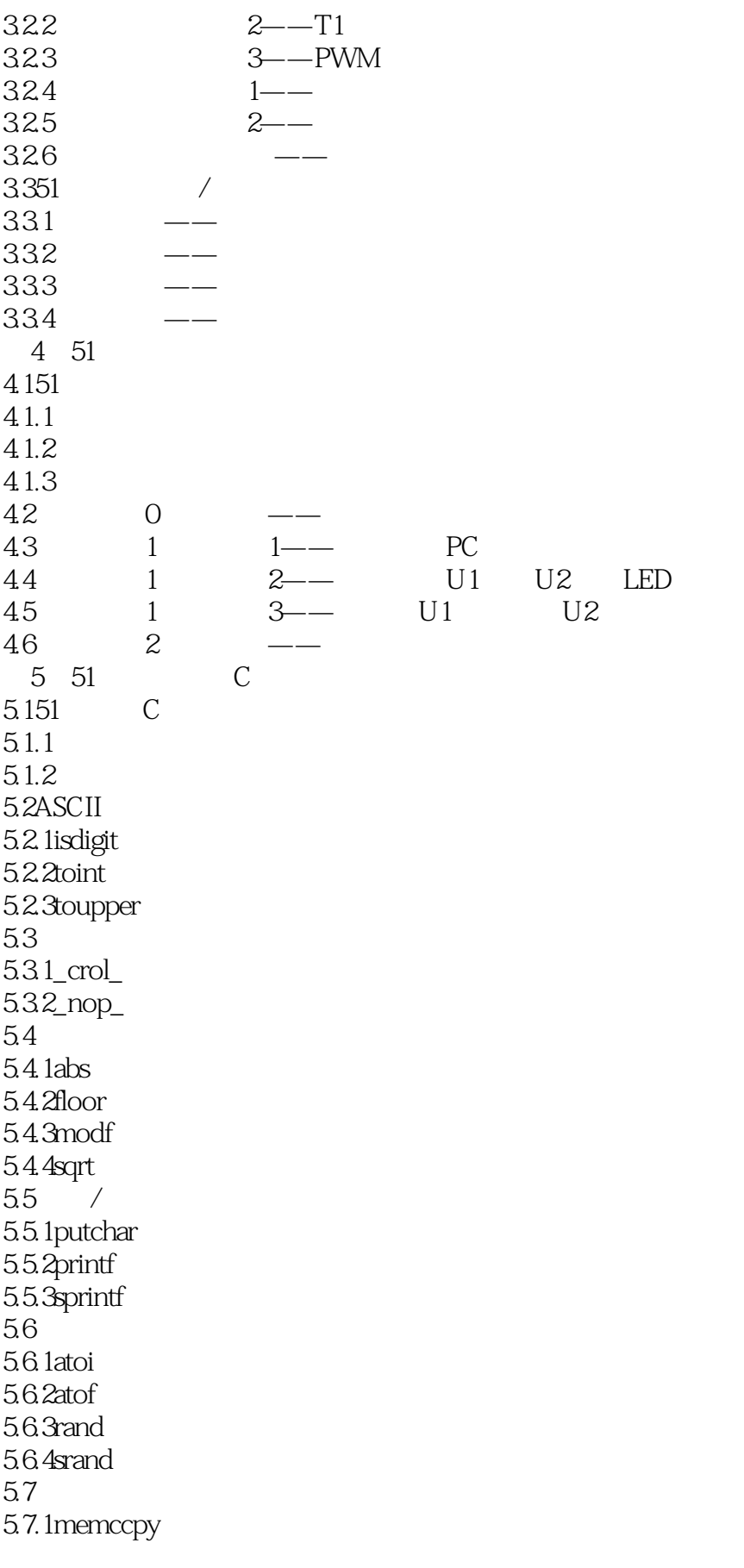

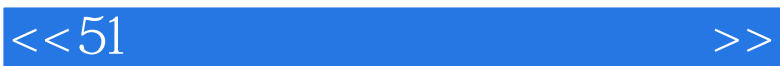

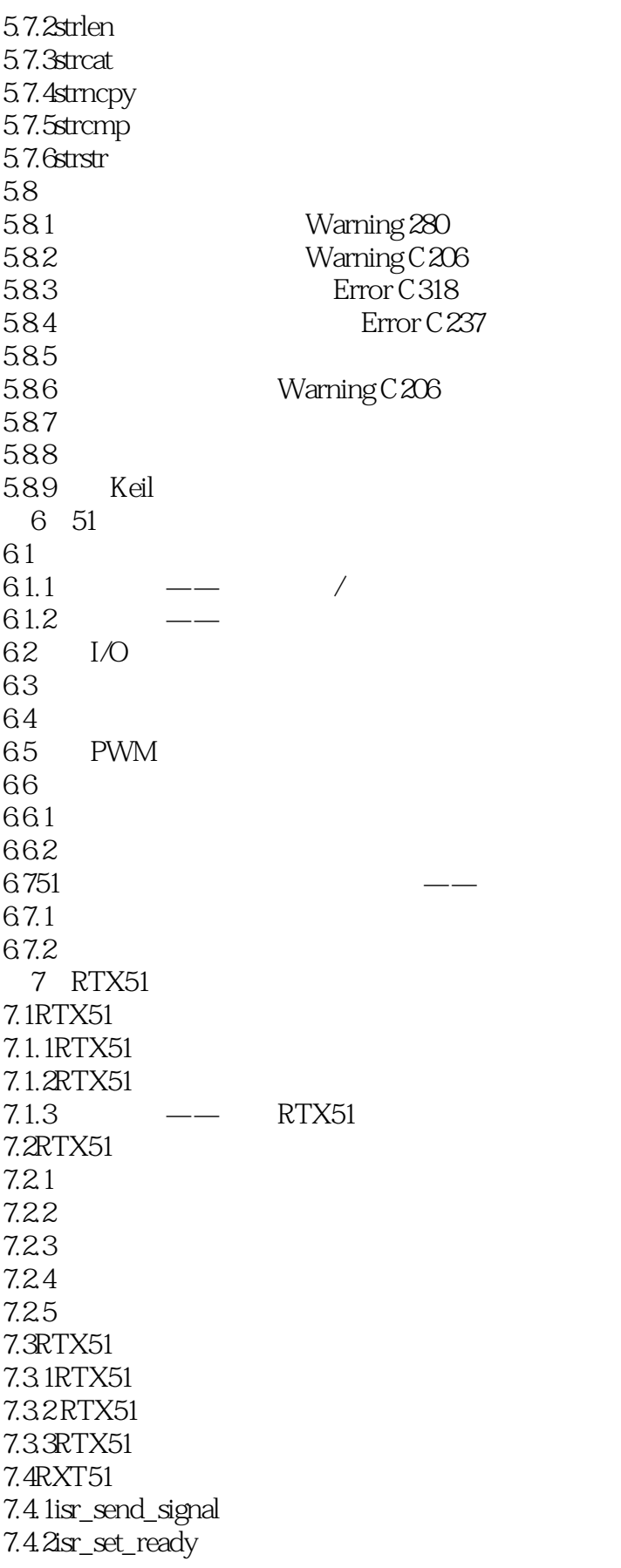

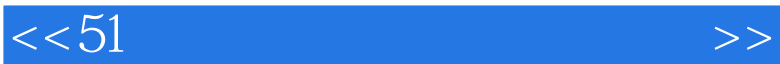

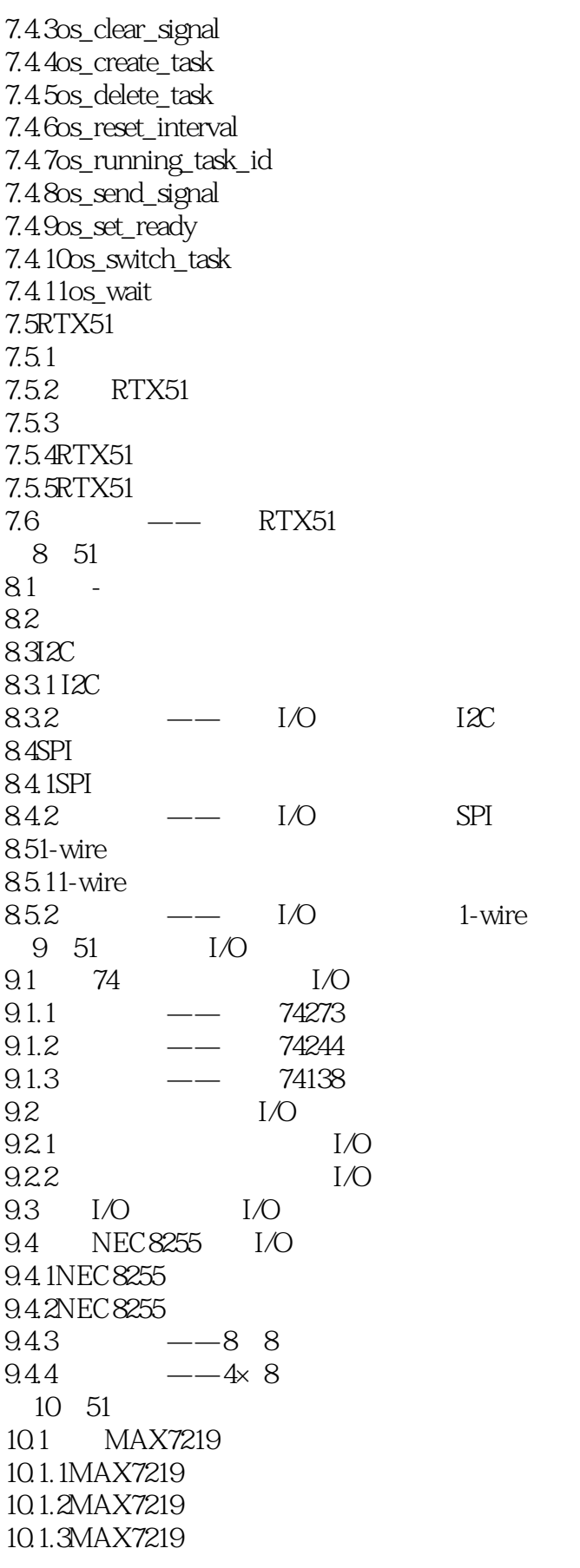

## $<<51$

10.1.4 —— MAX7219 8 10.2 CH452 10.2.1CH452 10.22CH452  $10.23$  —— CH452 4 4 4 4  $10.3$   $1602$ 10.3.11602 10.3.21602  $10.33$   $---1602$ 10.4 12864 10.4.112864 10.4.212864  $10.43$   $---12864$  $10.44$   $---12864$ 11 51  $11.1A/D$  $11.1.1A/D$ 11.1.2ADC0809 A/D 11.1.3TLC2543 A/D 11.1.4ADS1100 A/D  $11.2D/A$  $11.21D/A$ 11.22DAC0832 D/A 11.23MAX517 D/A 11.3DS18B20 11.3.1DS18B20 11.32 11.4PCF8563 11.4.1PCF8563 11.4.2应用实例——初始化PCF8563时钟  $11.43$   $---$  PCF8563  $11.44$   $---$  PCF8563  $11.45$  ---PCF8563  $11.46$  --PCF8563 12 51 12.1ROM RAM 12.1.1ROM 12.1.2RAM  $12.1.3$   $--6264$  / 12.2E2PROM 12.2.1AT24 E2PROM 12.2.2AT24 E2PROM  $12.23$   $-$ AT24CO4  $12.24$   $-$ AT24CO4  $12.25$   $\qquad -\qquad$  AT24CO4 12.3SLE4442 IC 12.3.1SLE4442

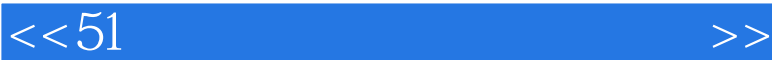

12.32SLE4442 12.3 SSLE4442 12.34 ——SLE4442 12.35 —— SLE4442  $12.4U$ 12.4.1CH376 12.42CH376 12.43CH376 12.4.4CH376 12.45CH376 U  $12.46$  ——CH376  $1247$  -- CH376 13 51 13.1RS?232?C 13.2RS?422/485 133 RAM 13.3.1IDT7132 RAM  $13.32$   $---$  IDT7132 134 13.4.1PTR8000 13.4.2PTR8000 13.4.351 PTR8000 13.44 14 51 14.151 14.1.151 14.1.251 14.251  $14.2.1$ 14.22 14.23 14.351 14.31 14.32 14.33

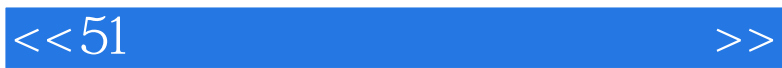

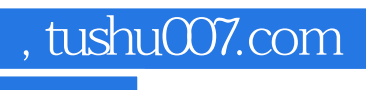

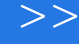

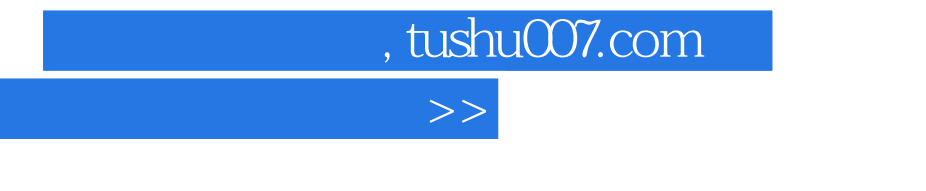

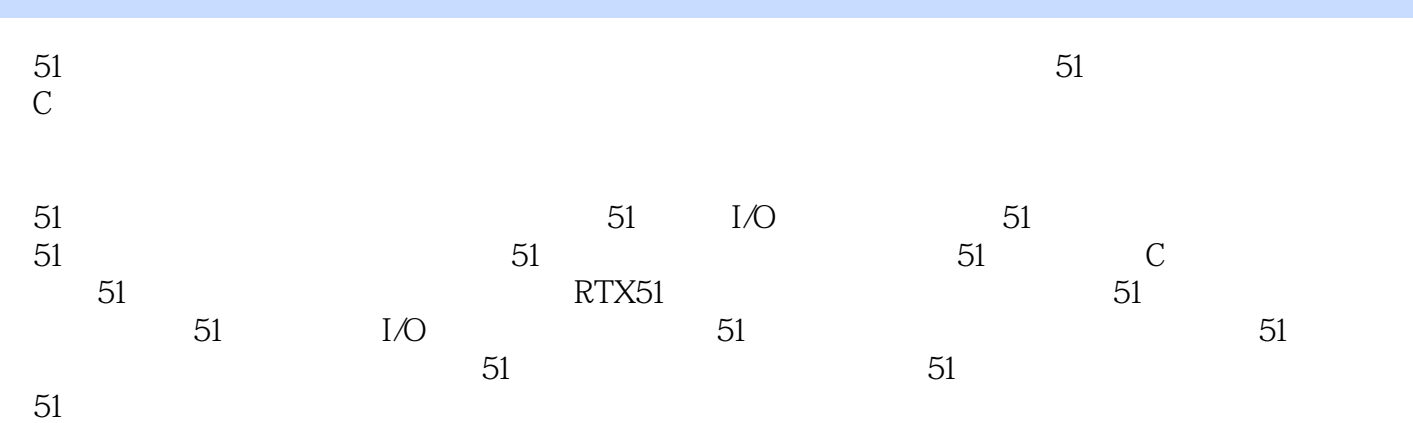

 $<< 51$ 

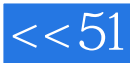

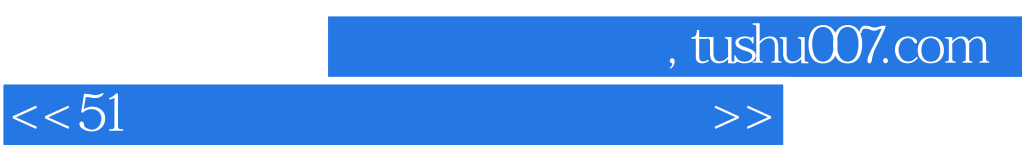

本站所提供下载的PDF图书仅提供预览和简介,请支持正版图书。

更多资源请访问:http://www.tushu007.com